#### <span id="page-0-0"></span>Taller de Aprendizaje Automático

Proyecto de aprendizaje automático

Instituto de Ingeniería Eléctrica Facultad de Ingeniería

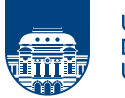

**UNIVERSIDAD DE LA REPÚBLICA URUGUAY** 

# Desarrollo de un proyecto de punta a punta

- diversas dificultades y errores comunes
- varias metodologías\*<sup>†</sup> (p. ej. CRISP-DM)
- en general involucran:
	- entender el contexto y el problema
	- entender y preparar los datos
	- entrenar y seleccionar modelos
	- $-$  evaluar y generar la solución
	- desplegar, monitorear y mantener
- seguiremos la propuesta del libro‡

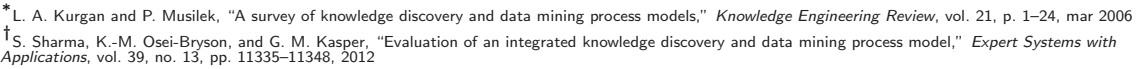

<sup>‡&</sup>lt;br>A. Géron, *Hands-On Machine Learning with Scikit-Learn, Keras, and TensorFlow, 3rd Edition.* O'Reilly Media, Inc., 2022

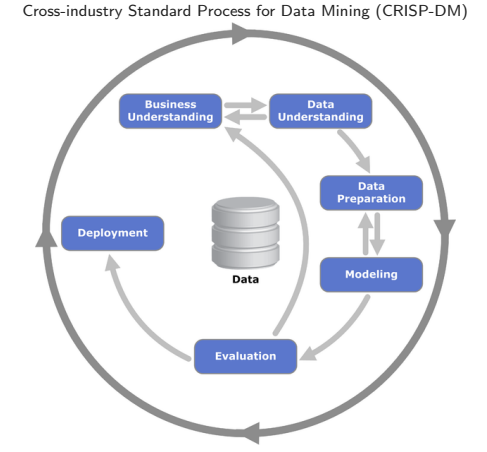

# Entender el problema

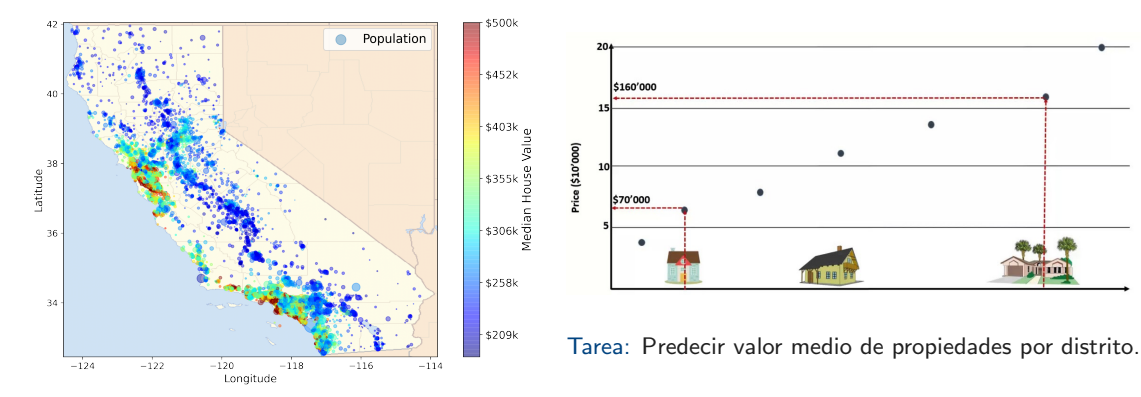

Datos: Censo de California por distrito (1990)

- aprendizaje supervisado
- regresión (múltiple y univariada)

# Entender el problema

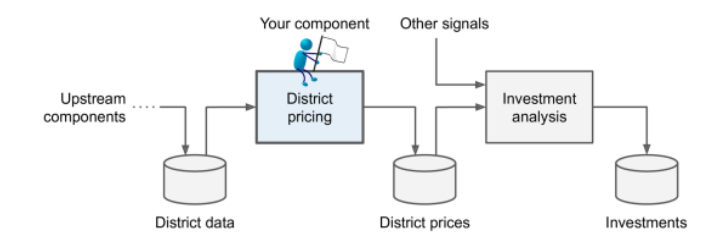

Tubería (pipeline) de aprendizaje automático para el problema.

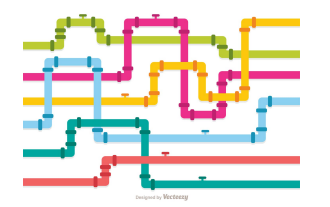

#### **Tubería**

- secuencia de componentes de procesamiento
- la interfaz entre componentes son los datos

# Entender el problema

• seleccionar una medida de desempeño

Root Mean Square Error  $(\ell_2)$ :  $\mathrm{RMSE}(\mathbf{X}, h) = \sqrt{\frac{1}{n}}$  $\frac{1}{m}\sum_{i=1}^{m} (h(\mathbf{x}^{(i)}) - y^{(i)})^2$ Mean Absolute Error  $(\ell_1)$ : MAE $(\mathbf{X}, h) = \frac{1}{m} \sum_{i=1}^{m} |h(\mathbf{x}^{(i)}) - y^{(i)}|$ 

- informarse sobre la solución actual (si existe)
	- $-$  se usa estimación manual por parte de expertos
	- que con frecuencia tiene errores mayores al 20%
- verificar los supuestos
	- el valor estimado de las propiedades no es categórico (p.ej. *alto, medio, bajo*)

# Descargar y cargar los datos

• sugerencia: crear funciones para descargar y cargar los datos

```
import os
import tarfile
import urllib.request
```

```
DOWNLOAD_ROOT = "https://raw.githubusercontent.com/ageron/handson-ml2/master/"
HOUSING_PATH = os.path.join("datasets", "housing")
HOUSING_URL = DOWNLOAD_ROOT + "datasets/housing/housing.tgz"
```

```
def fetch_housing_data(housing_url=HOUSING_URL, housing_path=HOUSING_PATH):
    if not os.path.isdir(housing_path):
        os.makedirs(housing_path)
    tgz<sub>-path</sub> = os.path.join(housing_path, "housing.tgz")
    urllib.request.urlretrieve(housing_url, tgz_path)
    housing_tgz = \text{tarfile.open(tgz_path)}housing_tgz.extractall(path=housing_path)
    housing_tgz.close()
```
# Descargar y cargar los datos

```
import pandas as pd
```

```
def load_housing_data(housing_path=HOUSING_PATH):
    csv_path = os.path.join(housing_path, "housing.csv")
    return pd.read_csv(csv_path)
```

```
housing = load housing data()
```

```
housing.head()
```
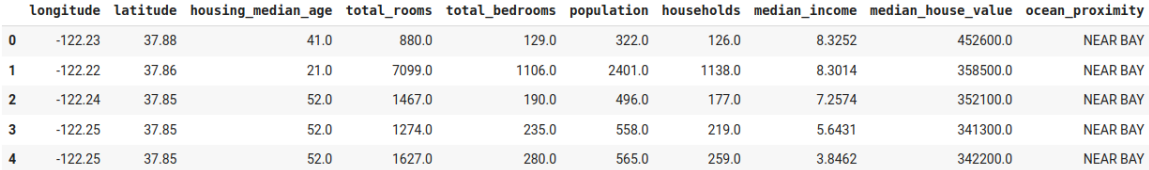

housing.info()

```
housing.describe()
```

```
housing["ocean proximity"].value counts()
```
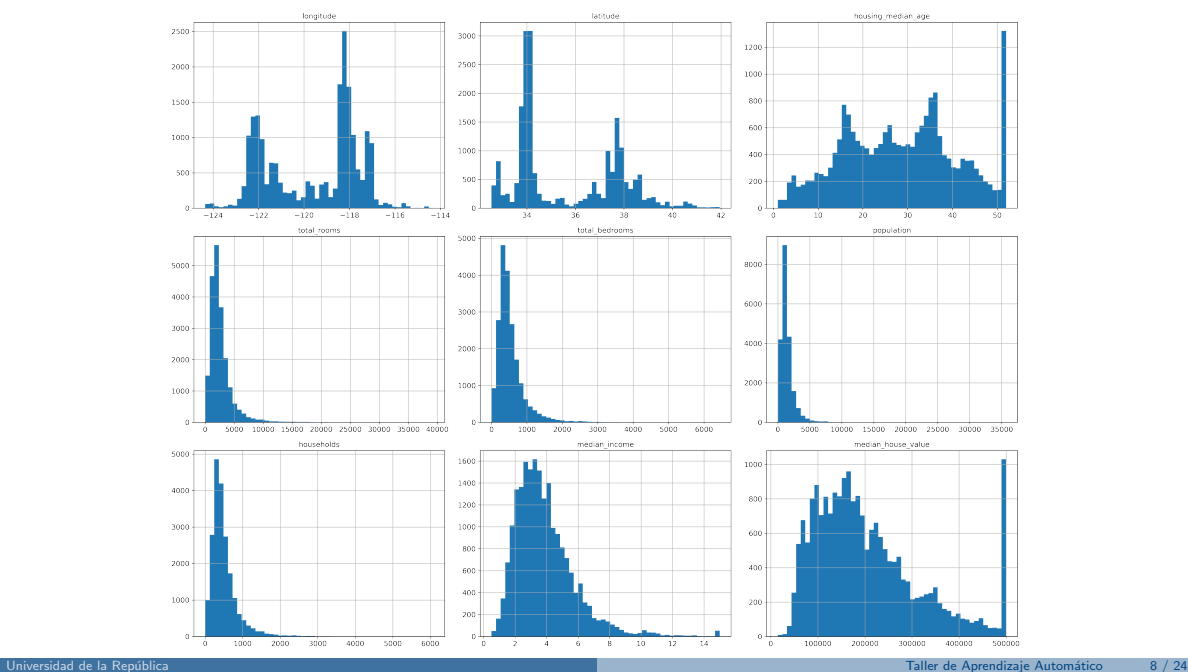

## Crear el conjunto de test

import numpy as np

```
def split_train_test(data, test_ratio):
    shuffled indices = np.random.permutation(len(data))
    test set size = int(len(data) * test ratio)test indices = shuffled indices [:test set size]
    train indices = shuffled indices [test set size:]
    return data.iloc[train_indices], data.iloc[test_indices]
```
train\_set, test\_set =  $split\_train\_test(housing, 0.2)$ 

from sklearn.model\_selection import train\_test\_split

train\_set, test\_set = train\_test\_split(housing, test\_size=0.2, random\_state=42)

• sugerencia: agregar identificador de cada instancia *i* para qué? *i* de qué forma?

# Crear el conjunto de test

• muestreo estratificado: asegurarse que el conjunto de test sea representativo

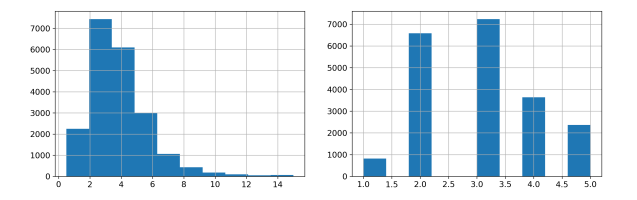

from sklearn.model\_selection import StratifiedShuffleSplit

```
housing["income_cat"] = pd.cut(housing["median_income"],
                               bins=[0., 1.5, 3.0, 4.5, 6., np.inf],
                               labels=[1, 2, 3, 4, 5])
```

```
split = StratifiedShuffleSplit(n_splits=1, test_size=0.2, random_state=42)for train_index, test_index in split.split(housing, housing["income_cat"]):
    strat_train_set = housing.loc[train_index]
    strat_test_set = housing.loc[test_index]
```
### Buscar correlaciones

#### correlacion de Pearson

```
corr_matrix = housing.corr()
```

```
corr_matrix["median_house_value"].sort_values()
```
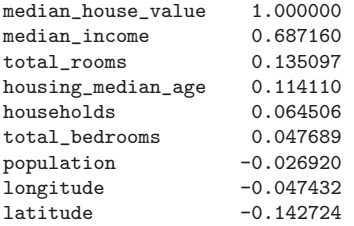

$$
r(u, v) = \frac{\sum_i (u_i - \bar{u})(v_i - \bar{v})}{\sqrt{\sum_i (u_i - \bar{u})^2} \sqrt{\sum_i (v_i - \bar{v})^2}}
$$

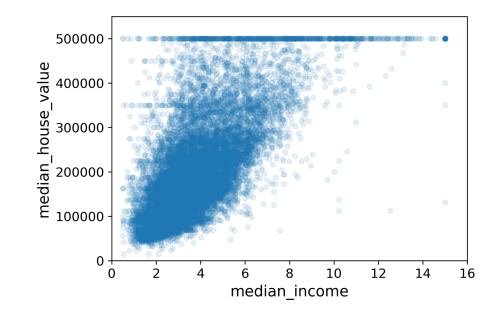

#### from pandas.plotting import scatter\_matrix

```
attributes = ["median_house_value", "median_income",
              "total_rooms", "housing_median_age"]
scatter_matrix(housing[attributes], figsize=(12, 8))
save_fig("scatter_matrix_plot")
```
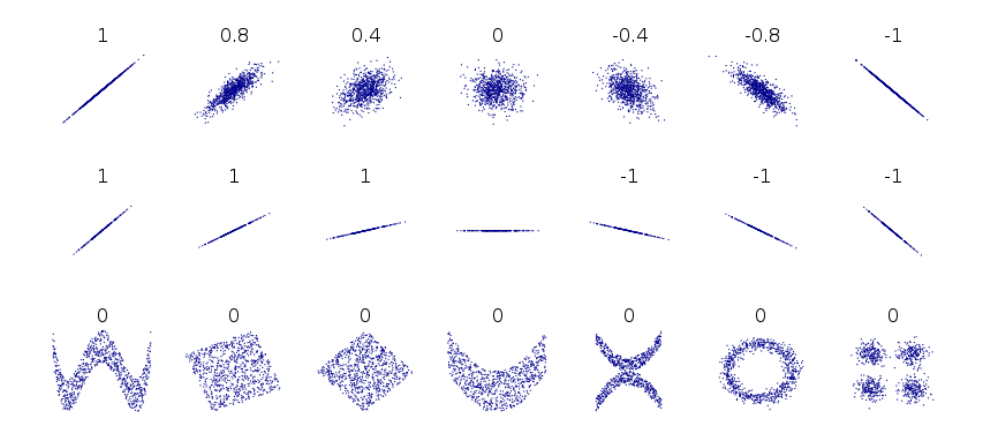

# Combinar atributos

```
housing["rooms_per_household"] = housing["total_rooms"]/housing["households"]
housing["bedrooms_per_room"] = housing["total_bedrooms"]/housing["total_rooms"]
housing["population_per_household"]=housing["population"]/housing["households"]
```

```
corr_matrix = housing.corr()
```

```
corr_matrix<sup>["</sup>median_house_value"].sort_values()
```
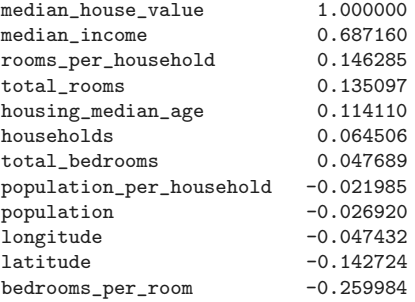

# Preparar los datos

- sugerencia: crear funciones para preparar los datos
	- facilita reproducibilidad sobre nuevos datos
	- facilita probar diferentes transformaciones
- datos faltantes: total bedrooms

```
housing.dropna(subset=["total_bedrooms"]) # option 1
housing.drop("total_bedrooms", axis=1) # option 2
median = housing ["total_bedrooms"].median() # option 3
housing["total_bedrooms"].fillna(median, inplace=True)
```

```
from sklearn.impute import SimpleImputer
imputer = SimpleImputer(strategy="median")
housing_num = housing.drop("ocean_proximity", axis=1)
imputer.fit(housing_num)
X = imputer.transpose(housing_number)housing_tr = pd.DataFrame(X, columns=housing_number, columns,index=housing.index)
```
# Atributos categóricos

```
housing_cat = housing[["ocean_proximity"]]housing_cat.head(10)
```
ocean\_proximity 17606 <1H OCEAN 18632 <1H OCEAN 14650 NEAR OCEAN 3230 INLAND 3555 <1H OCEAN 19480 INLAND

```
8879 <1H OCEAN
13685 INLAND
4937 <1H OCEAN
```

```
4861 <1H OCEAN
```
#### from sklearn.preprocessing import OrdinalEncoder

```
from sklearn.preprocessing import OneHotEncoder
```

```
cat enc = OneHotEncoder()housing_cat_1hot = cat_enc.fit_transform(housing_cat)
housing_cat_1hot.toarray()
```

```
array([[1., 0., 0., 0., 0.],
       [1., 0., 0., 0., 0.],
       [0., 0., 0., 0., 1.],
       ...,
       [0., 1., 0., 0., 0.],
       [1., 0., 0., 0., 0.],
       [0., 0., 0., 1., 0.1]
```

```
ordinal encoder = OrdinalEncoder()housing_cat_encoded = ordinal_encoder.fit_transform(housing_cat)
housing_cat_encoded[:10]
```
# Transformación a medida

from sklearn.base import BaseEstimator, TransformerMixin

```
# column index
rooms_ix, bedrooms_ix, population_ix, households_ix = 3, 4, 5, 6
class CombinedAttributesAdder(BaseEstimator, TransformerMixin):
   def __init__(self, add_bedrooms_per_room=True): # no *args or **kargs
        self.add bedrooms per room = add bedrooms per room
   def fit(self, X, y=None):
       return self # nothing else to do
   def transform(self, X):
       rooms_per_household = X[:, rooms_ix] / X[:, householdsix]population_per_household = X[:, population_ix] / X[:, households_ix]
       if self.add_bedrooms_per_room:
           bedrooms_per_room = X[:, bedrooms_ix] / X[:, rooms_ix]
           return np.c_[X, rooms_per_household, population_per_household,
                         bedrooms_per_room]
        else:
           return np.c_[X, rooms_per_household, population_per_household]
```

```
attr_adder = CombinedAttributesAdder(add_bedrooms_per_room=False)
housing_extra_attribs = attr_adder.transform(housing.values)
```
# Pipeline de transformaciones

```
from sklearn.pipeline import Pipeline
from sklearn.preprocessing import StandardScaler
```

```
num pipeline = Pipeline([
        ('imputer', SimpleImputer(strategy="median")),
        ('attribs_adder', CombinedAttributesAdder()),
        ('std_scaler', StandardScaler()),
   ])
```

```
housing_number = num\_pipeline.fit_transform(housing_number)
```

```
from sklearn.compose import ColumnTransformer
```

```
num_attribs = list(housing_num)
cat_attribs = ["ocean_proximity"]
```

```
full_pipeline = ColumnTransformer([
        ("num", num_pipeline, num_attribs),
        ("cat", OneHotEncoder(), cat_attribs),
   ])
```

```
housing_prepared = full_pipeline.fit_transform(housing)
```
#### Entrenar y evaluar con los datos de entramiento

from sklearn.linear\_model import LinearRegression

```
lin reg = LinearRegression()
lin_reg.fit(housing_prepared, housing_labels)
```
from sklearn.metrics import mean\_squared\_error

```
housing_predictions = lin_reg.predict(housing_prepared)
lin_mse = mean_squared_error(housing_labels, housing_predictions)
lin_rmse = np.sqrt(lin_mse) % 68628.19819848923
```
from sklearn.tree import DecisionTreeRegressor

```
tree_reg = DecisionTreeRegressor(random_state=42)
tree_reg.fit(housing_prepared, housing_labels)
```

```
housing_predictions = tree_reg.predict(housing_prepared)
tree_mse = mean_squared_error(housing_labels, housing_predictions)
tree_rmse = np.sqrt(tree_mse) % 0.0
```
### Evaluando con validación cruzada

```
from sklearn.model_selection import cross_val_score
```

```
scores = cross_val_score(tree_reg, housing_prepared, housing_labels,
                         scoring="neg_mean_squared_error", cv=10)
tree_rmse_scores = np.sqrt(-scores)
```

```
display_scores(tree_rmse_scores)
```

```
Mean: 71407.68766037929
Standard deviation: 2439.4345041191004
```

```
lin_scores = cross_val_score(lin_reg, housing_prepared, housing_labels,
                             scoring="neg_mean_squared_error", cv=10)
lin_rmse_scores = np.sqrt(-lin_scores)
display_scores(lin_rmse_scores)
```
Mean: 69052.46136345083 Standard deviation: 2731.674001798344

# Ajuste de hiperparámetros

```
from sklearn.ensemble import RandomForestRegressor
from sklearn.model selection import GridSearchCV
```

```
param_grid = [
    # try 12 (3×4) combinations of hyperparameters
   {'n_estimators': [3, 10, 30], 'max_features': [2, 4, 6, 8]},
    # then try 6 (2×3) combinations with bootstrap set as False
   {'bootstrap': [False], 'n_estimators': [3, 10], 'max_features': [2, 3, 4]},
  ]
```

```
forest_reg = RandomForestRegressor(random_state=42)
# train across 5 folds, that's a total of (12+6)*5=90 rounds of training
grid_search = GridSearchCV(forest_reg, param_grid, cv=5,
                           scoring='neg_mean_squared_error',
                           return train score=True)
grid_search.fit(housing_prepared, housing_labels)
>>> grid_search.best_params_
```

```
{'max_features': 8, 'n_estimators': 30}
```
### Analizar los modelos y sus errores

feature\_importances = grid\_search.best\_estimator\_.feature\_importances\_

```
[(0.36615898061813423, 'median_income'),
(0.16478099356159054, 'INLAND'),
(0.10879295677551575, 'pop_per_hhold'),
(0.07334423551601243, 'longitude'),
(0.06290907048262032, 'latitude'),
(0.056419179181954014, 'rooms_per_hhold'),
(0.053351077347675815, 'bedrooms_per_room'),
(0.04114379847872964, 'housing_median_age'),
(0.014874280890402769, 'population'),
(0.014672685420543239, 'total_rooms'),
 ...
(6.0280386727366e-05, 'ISLAND')]
```
- sugerencia: analizar los errores que se cometen
	- $-$  *j* por qué se cometen?
	- $-$  *i* cómo podrían solucionarse?

#### Evaluar en el conjunto de test

```
final_model = grid_search.best_estimator_
```

```
X_test = strat_test_set.drop("median_house_value", axis=1)
y_test = strat_test_set["median_house_value"].copy()
```

```
X_ttest_prepared = full_pipeline.transform(X_ttest)
final_predictions = final_model.predict(X_test_prepared)
```

```
final_mse = mean_squared_error(y_test, final-predictions)final_rmse = np.sqrt(final_mse)
```
>>> final\_rmse 47730.22690385927

# Presentar la solución

- documentar el proceso
- ¿la solución logra su objetivo?
- *¡* qué funcionó y qué no?
- enumerar supuestos y limitaciones
- identificar los aspectos clave
- generar una demostración

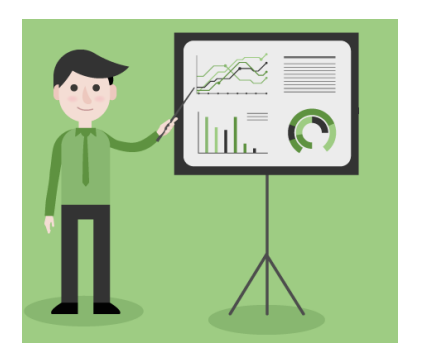

# Desplegar y monitorear

- pulir código, documentación, tests
- encapsular el modelo y el pipeline
- web service, cloud platform
- escribir código de monitoreo
- recolectar nuevos datos regularmente
- volver a entrenar, refinar, evaluar
- crear y gestionar respaldos

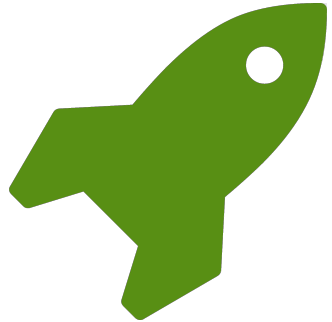

# Actividades

Leer el Capítulo 2 y correr el resto del notebook. En particular: probar con SVM (sklearn.svm.SVR) remplazar GridSearchCV por RandomizedSearchCV hacer un solo pipeline que incluya la predicción Responder cuestionario EVA sobre GridSearchCV vs RandomizedSearchCV.

# Referencias

- <span id="page-25-0"></span>L. A. Kurgan and P. Musilek, "A survey of knowledge discovery and data mining process models," Knowledge Engineering Review, vol. 21, p. 1–24, mar 2006.
- Ħ S. Sharma, K.-M. Osei-Bryson, and G. M. Kasper, "Evaluation of an integrated knowledge discovery and data mining process model," Expert Systems with Applications, vol. 39, no. 13, pp. 11335–11348, 2012.
- Ħ A. Géron, Hands-On Machine Learning with Scikit-Learn, Keras, and TensorFlow, 3rd Edition. O'Reilly Media, Inc., 2022.
- Ħ Y. S. Abu-Mostafa, M. Magdon-Ismail, and H.-T. Lin, Learning From Data. AMLBook, 2012.
- F A. Halevy, P. Norvig, and F. Pereira, "The unreasonable effectiveness of data," IEEE Intelligent Systems, vol. 24, no. 2, pp. 8–12, 2009.
- Ħ M. Banko and E. Brill, "Scaling to very very large corpora for natural language disambiguation," in Proceedings of the 39th ACL 2001, 2001.